## SAP ABAP table RMPS AI\_ACTIOC {Possible Activities}

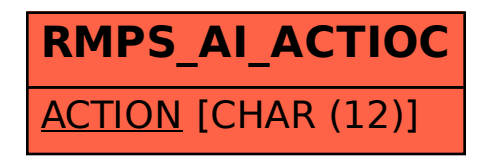